# **ERA - Tâche #14671**

Scénario # 13736 (Terminé (Sprint)): Gestion des sites déclarés en exception d'authentification avec cNTLM

# **Définir la variable "proxy\_noauth\_auto" réellement en "auto"**

18/01/2016 14:26 - Joël Cuissinat

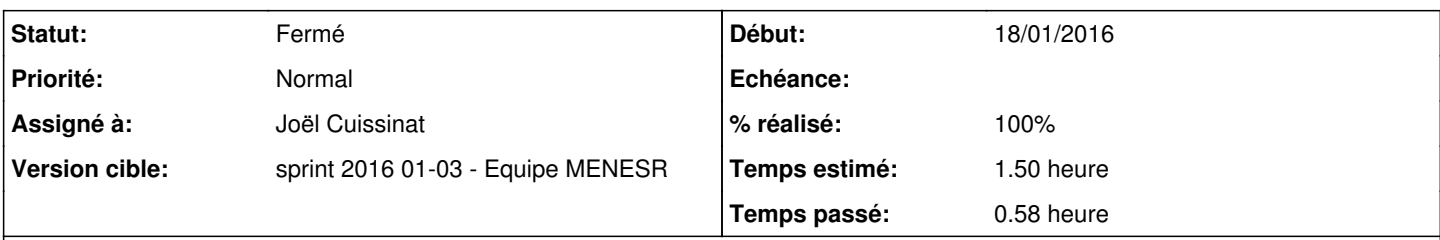

# **Description**

Personnellement, j'estime que si cette variable est modifiée, elle perd tout son intérêt, en plus l'affichage est moche dans l'interface ;) Si quelqu'un veut vraiment authentifier l'un des sites issu du calcul, il sera toujours possible de la redéfinir via un dictionnaire additionnel...

## **Révisions associées**

#### **Révision a357d686 - 18/01/2016 16:15 - Joël Cuissinat**

fill => auto pour "proxy\_noauth\_auto"

Ref: #14671 @20m

#### **Historique**

## **#1 - 18/01/2016 14:27 - Joël Cuissinat**

*- Tâche parente mis à #13736*

## **#2 - 18/01/2016 16:27 - Joël Cuissinat**

*- Statut changé de Nouveau à En cours*

## **#3 - 18/01/2016 16:27 - Joël Cuissinat**

*- Assigné à mis à Joël Cuissinat*

#### **#4 - 18/01/2016 17:54 - Joël Cuissinat**

*- % réalisé changé de 0 à 100*

*- Restant à faire (heures) changé de 1.5 à 0.25*

## **#5 - 19/01/2016 09:56 - Scrum Master**

*- Statut changé de En cours à Résolu*

# **#6 - 22/01/2016 09:31 - Fabrice Barconnière**

*- Restant à faire (heures) changé de 0.25 à 0.0*

#### **#7 - 22/01/2016 09:32 - Fabrice Barconnière**

*- Statut changé de Résolu à Fermé*